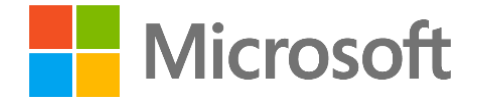

# Microsoft Digital Operation Services (MDOS) & MDOS Smart Client (MSC) FAQ Guide (Version 3)

Microsoft Corporation Published: March 2019 Last Update: February 2020

## Abstract

The document is intended for troubleshoot support for MDOS and MSC Users during onboarding and run management.

This document applies to all OEMs and TPIs onboarded to MDOS Smart Client (MSC) for the purpose of leveraging OEM Activation (0A) 3.0 as part of their manufacturing process for Windows devices.

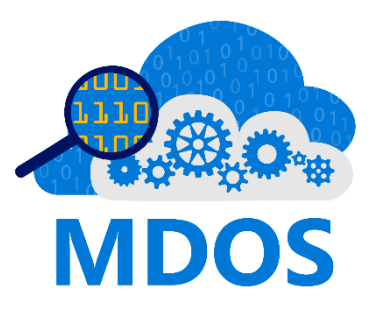

# Disclaimer

The information contained in this document represents the current view of Microsoft Corporation on the issues discussed as of the date of publication. Because Microsoft must respond to changing market conditions, it should not be interpreted to be a commitment on the part of Microsoft, and Microsoft cannot guarantee the accuracy of any information presented after the date of publication.

This white paper is for informational purposes only. Some examples depicted herein are provided for illustration only and are fictitious. No real association or connection is intended or should be inferred. MICROSOFT MAKES NO WARRANTIES, EXPRESS OR IMPLIED, AS TO THE INFORMATION IN THIS DOCUMENT.

Complying with all applicable copyright laws is the responsibility of the user. Without limiting the rights under copyright, no part of this document may be reproduced, stored in or introduced into a retrieval system, or transmitted in any form or by any means (electronic, mechanical, photocopying, recording, or otherwise), or for any purpose, without the express written permission of Microsoft Corporation.

Microsoft may have patents, patent applications, trademarks, copyrights, or other intellectual property rights covering subject matter in this document. Except as expressly provided in any written Microsoft Software License Terms, the furnishing of this document does not give you any license to these patents, trademarks, copyrights, or other intellectual property.

Microsoft does not make any representation or warranty regarding specifications in this document or any product or item developed based on these specifications. Microsoft disclaims all express and implied warranties, including but not limited to the implied warranties or merchantability, fitness for a particular purpose and freedom from infringement. Without limiting the generality of the foregoing, Microsoft does not make any warranty of any kind that any item developed based on these specifications, or any portion of a specification, will not infringe any copyright, patent, trade secret or other intellectual property right of any person or entity in any country. It is your responsibility to seek licenses for such intellectual property rights where appropriate. Microsoft shall not be liable for any damages arising out of or in connection with the use of these specifications, including liability for lost profit, business interruption, or any other damages whatsoever. Some states do not allow the exclusion or limitation of liability or consequential or incidental damages; the above limitation may not apply to you.

©2020 Microsoft Corporation. All rights reserved.

Microsoft and Windows are trademarks of Microsoft Corporation in the United States or other countries or regions.

Please refer t[o Microsoft Trademarks](http://www.microsoft.com/en-us/legal/intellectualproperty/Trademarks/EN-US.aspx) for a list of trademarked products.

All other trademarks are property of their respective owners.

Note: Web addresses can change, so you might be unable to connect to the Web site or sites mentioned here.

#### Table of Contents

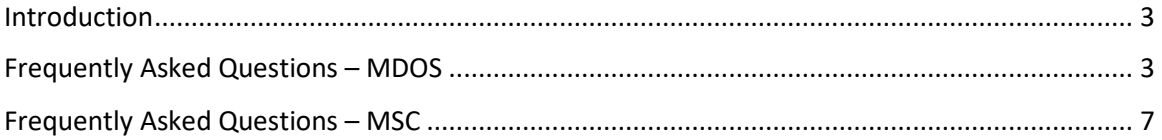

#### <span id="page-3-0"></span>Introduction

The document is intended for troubleshoot support for MSC Users during onboarding and run management. This document applies to all OEMs and TPIs onboarded to MDOS Smart Client (MSC) for the purpose of leveraging OEM Activation (0A) 3.0 as part of their manufacturing process for Windows devices. Please reference the **MDOS & MSC User** [Guide](https://mdosusermanual.azurewebsites.net/) additional support.

### <span id="page-3-1"></span>Frequently Asked Questions – MDOS

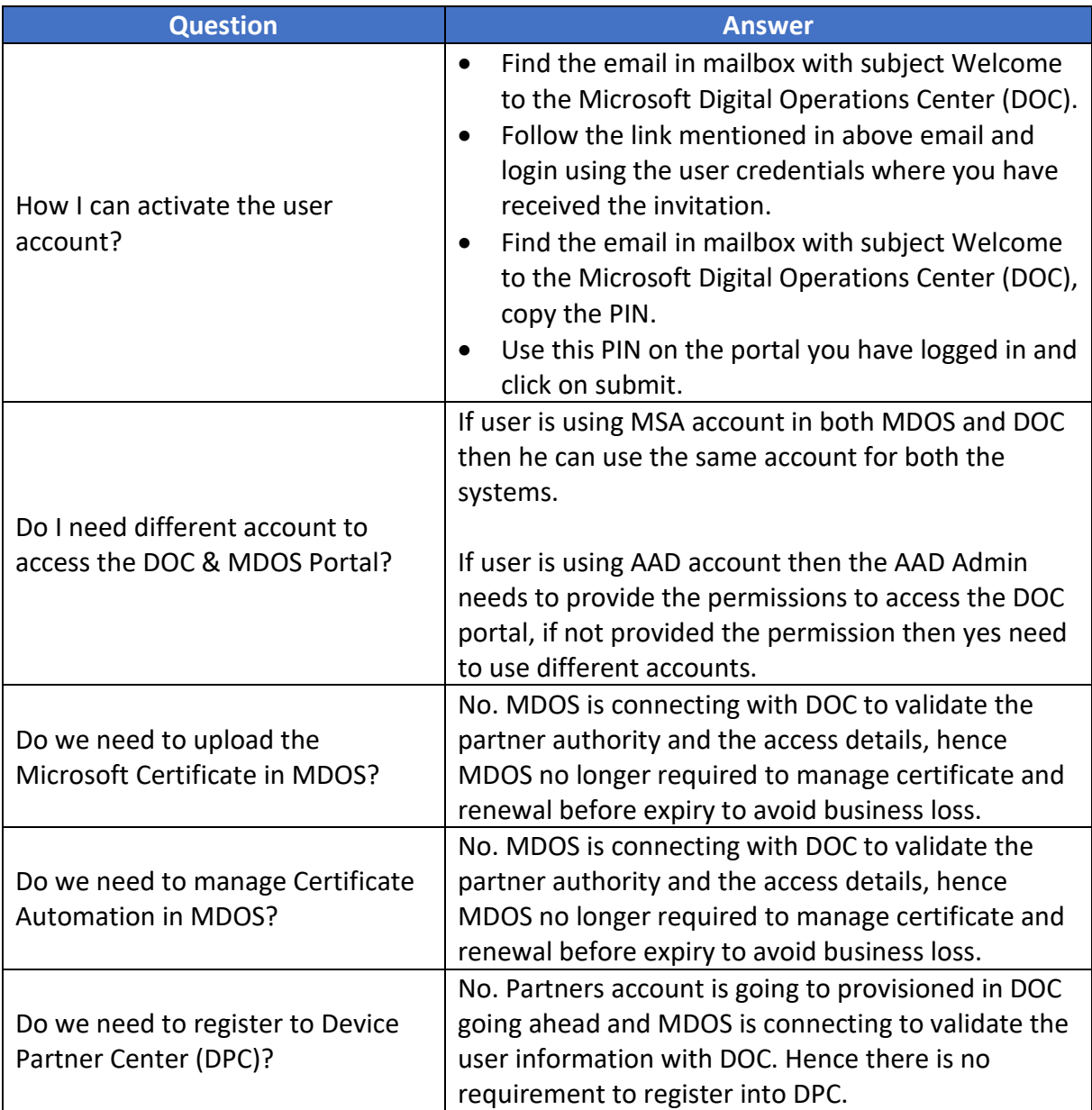

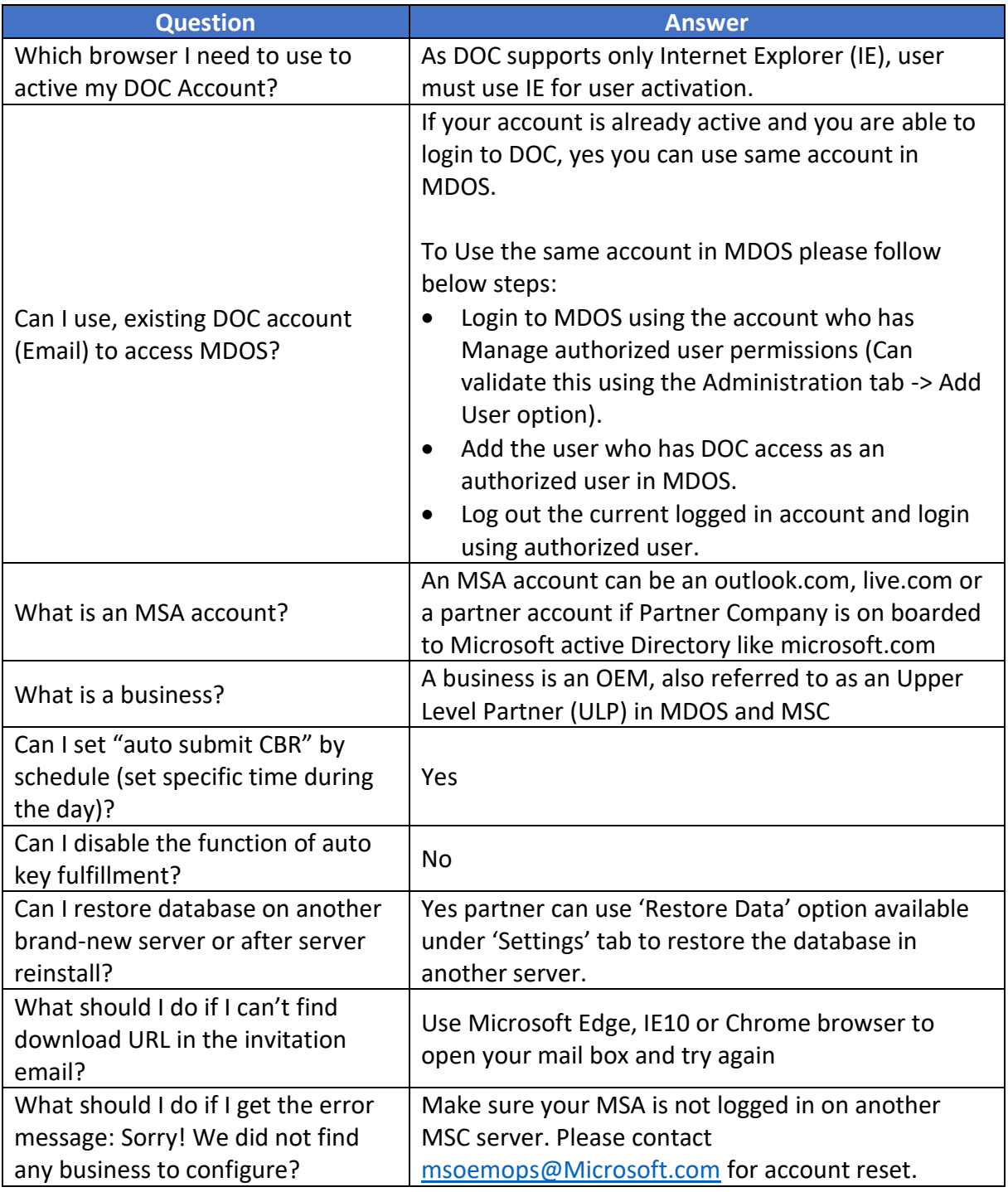

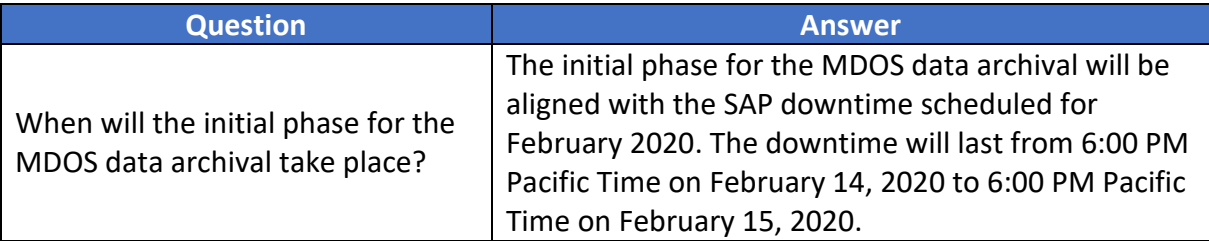

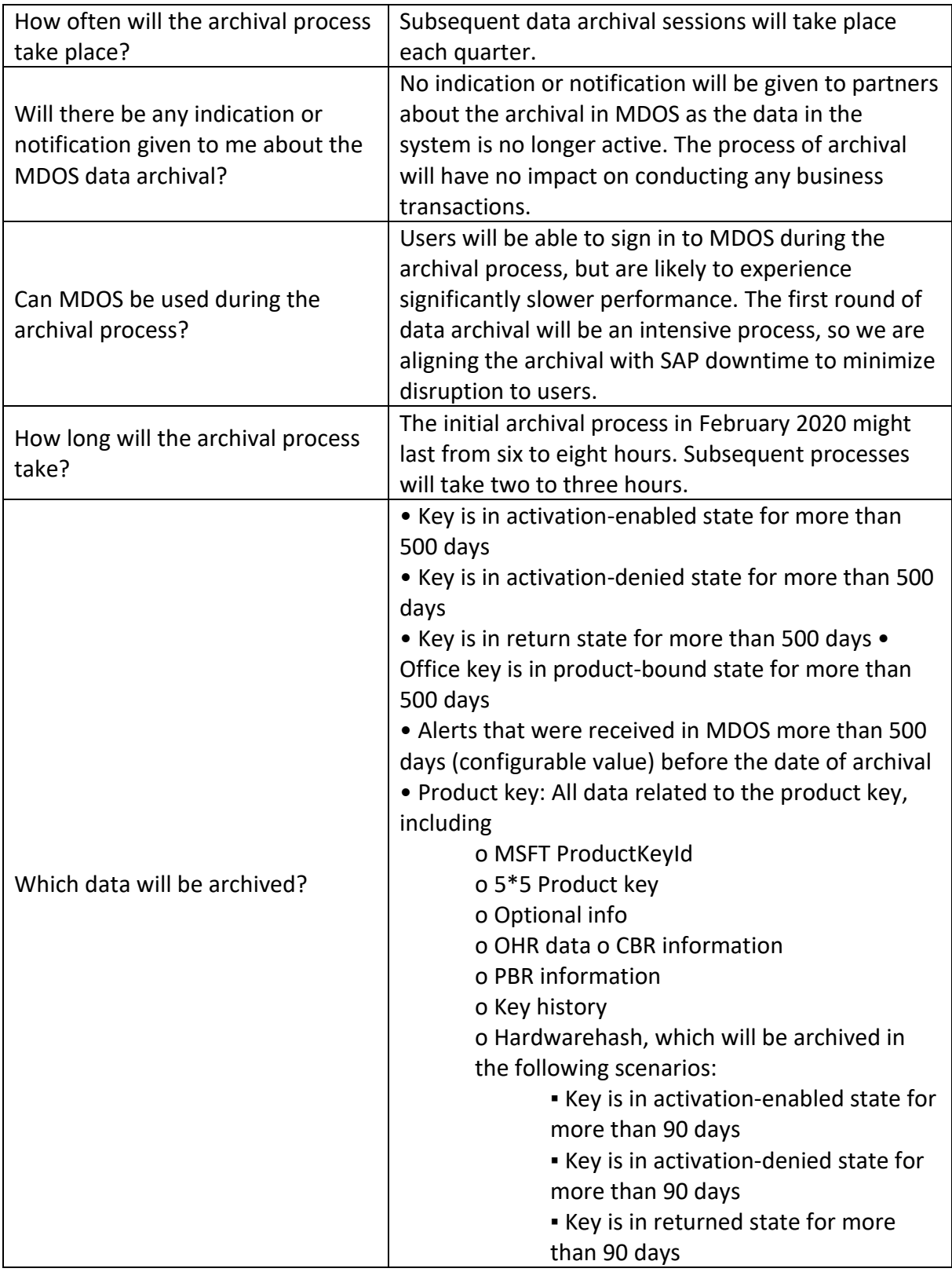

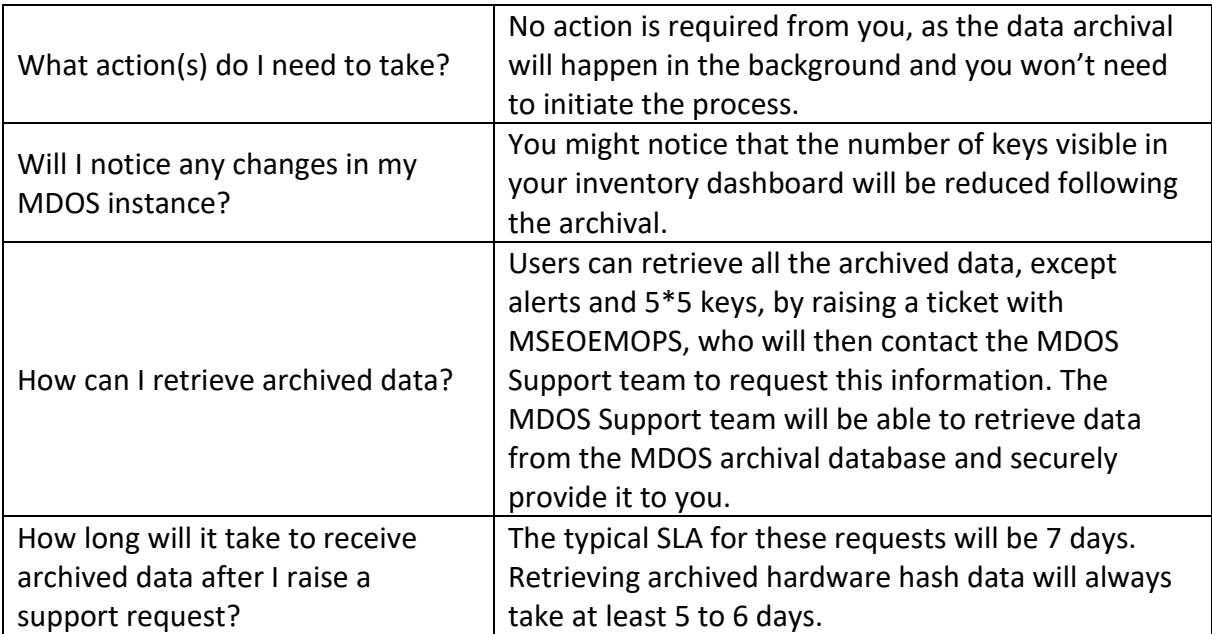

## <span id="page-7-0"></span>Frequently Asked Questions – MSC

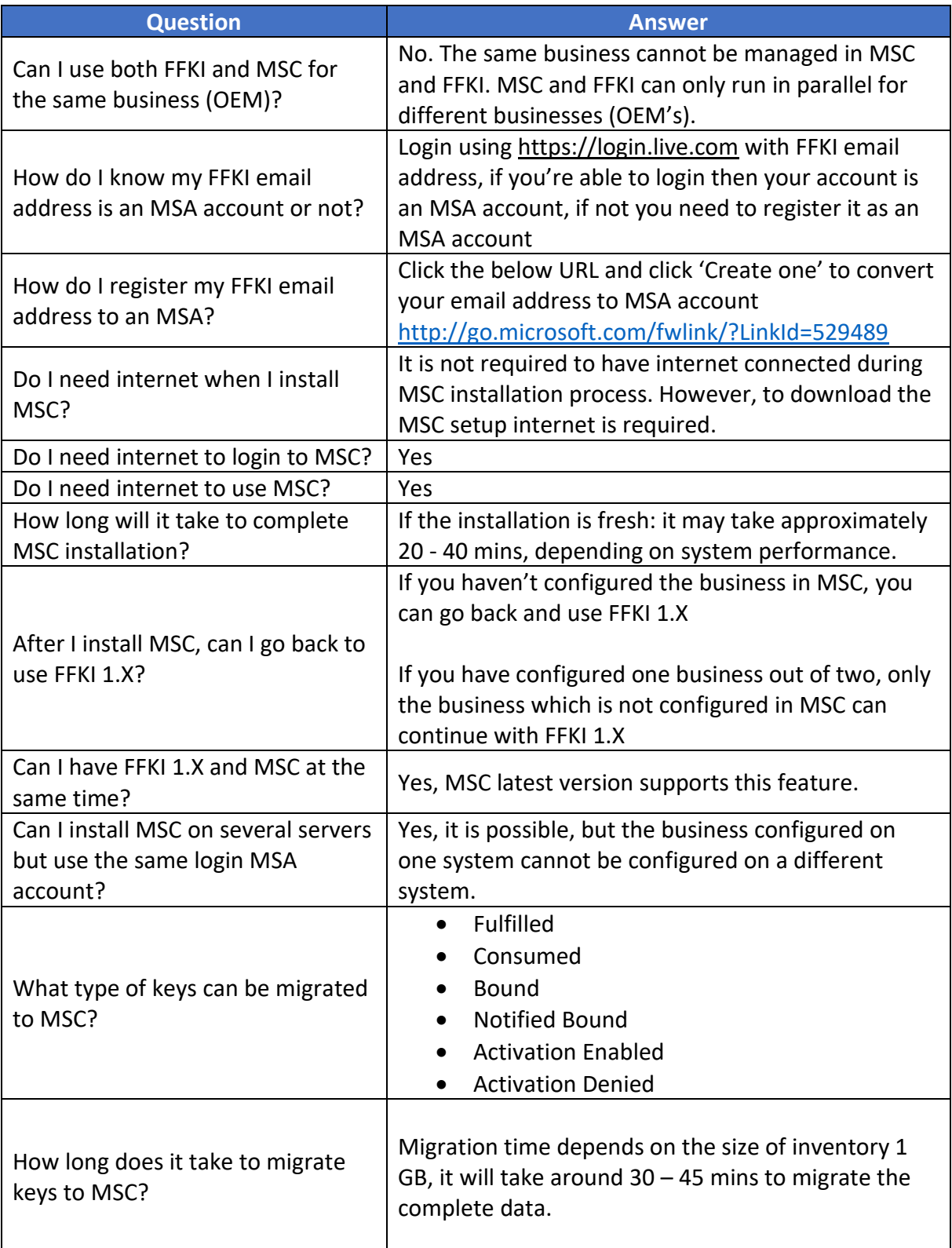

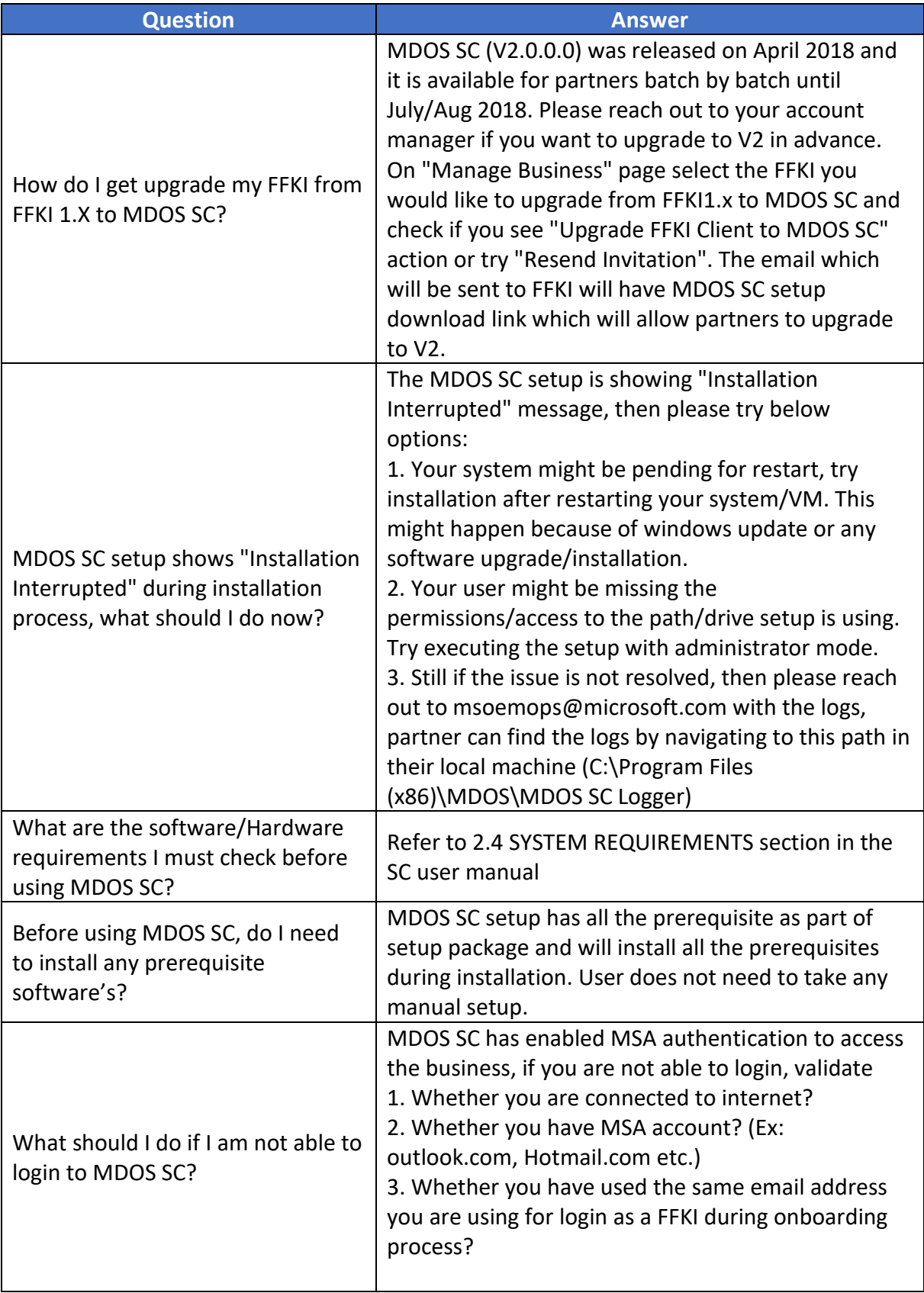

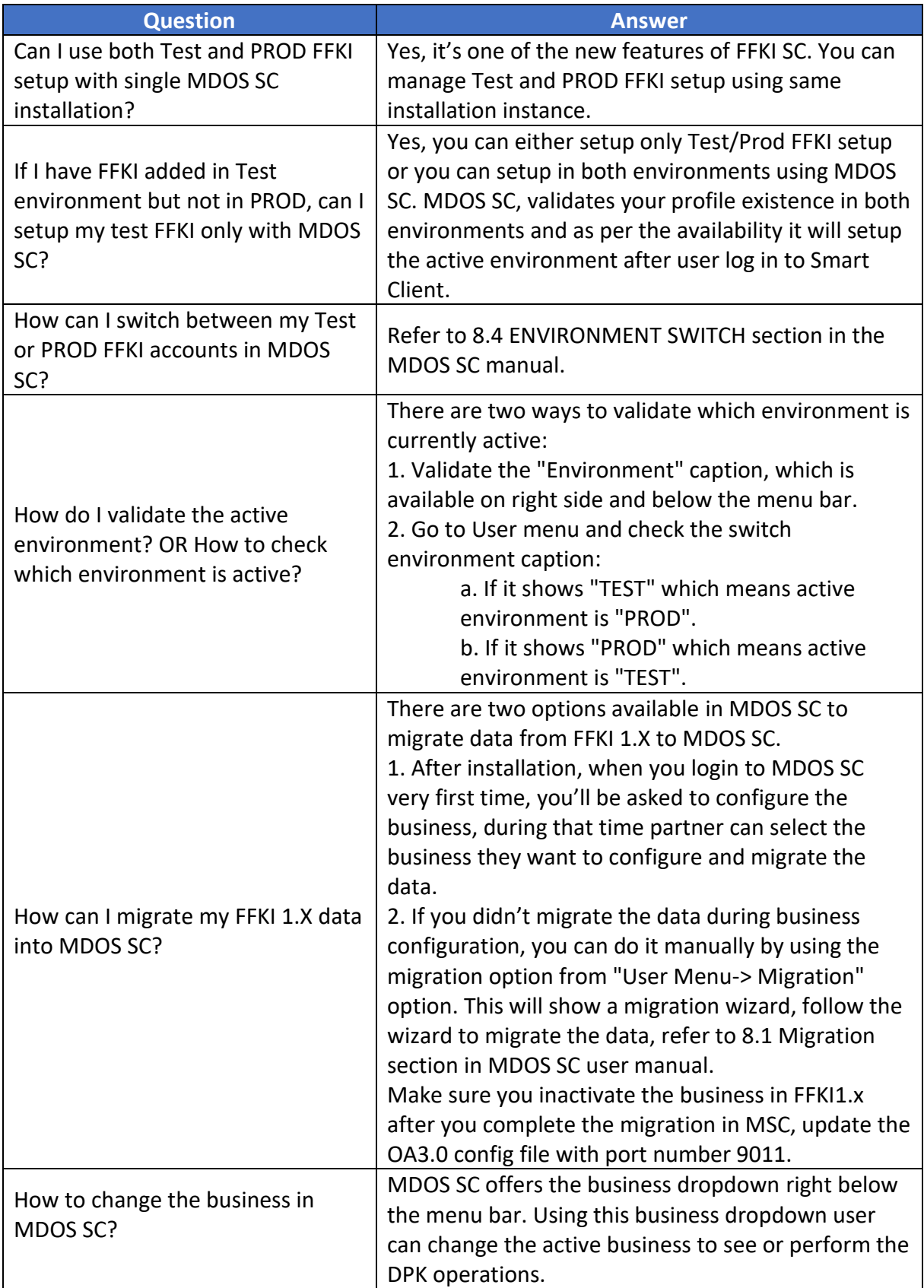

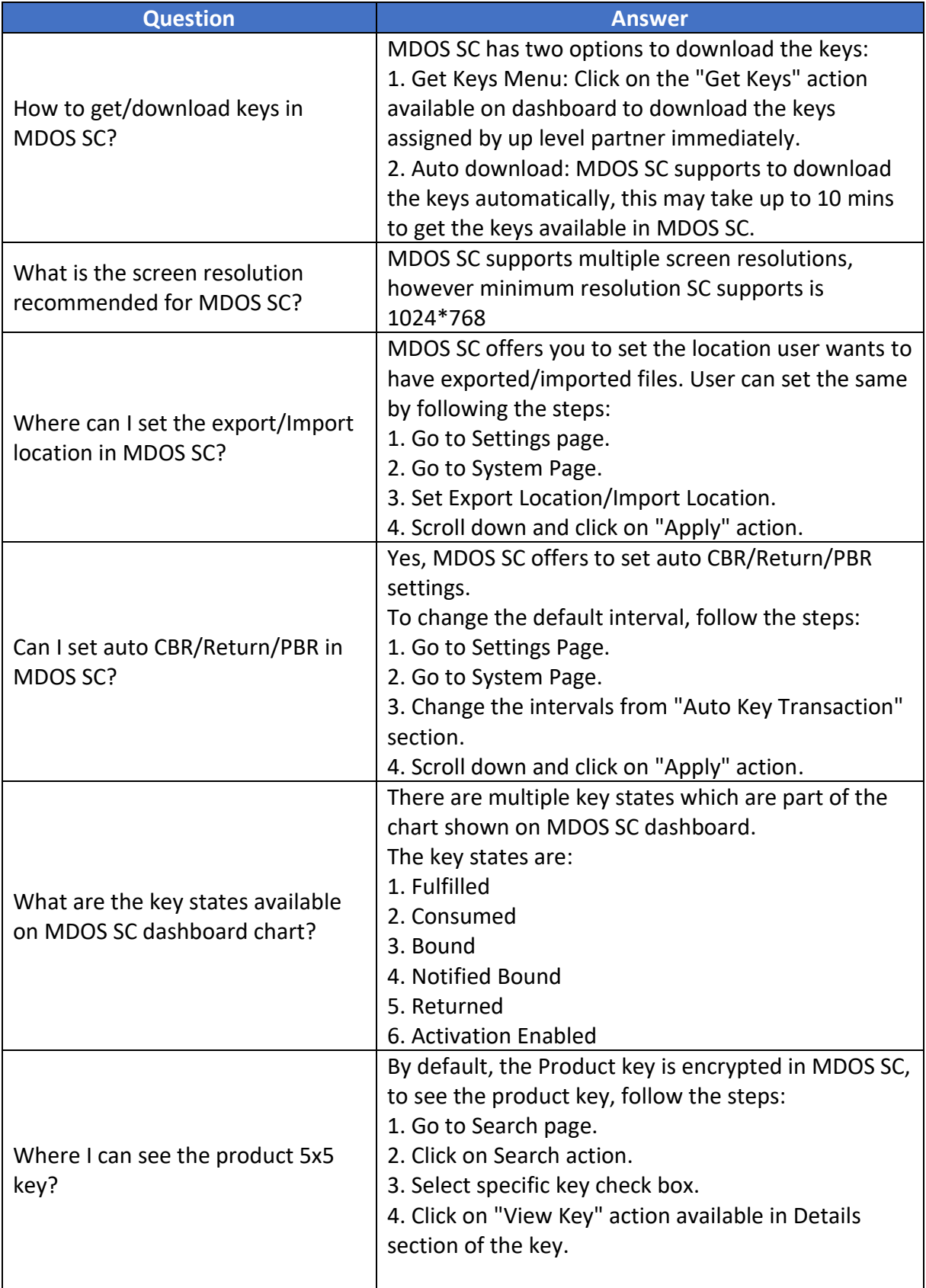

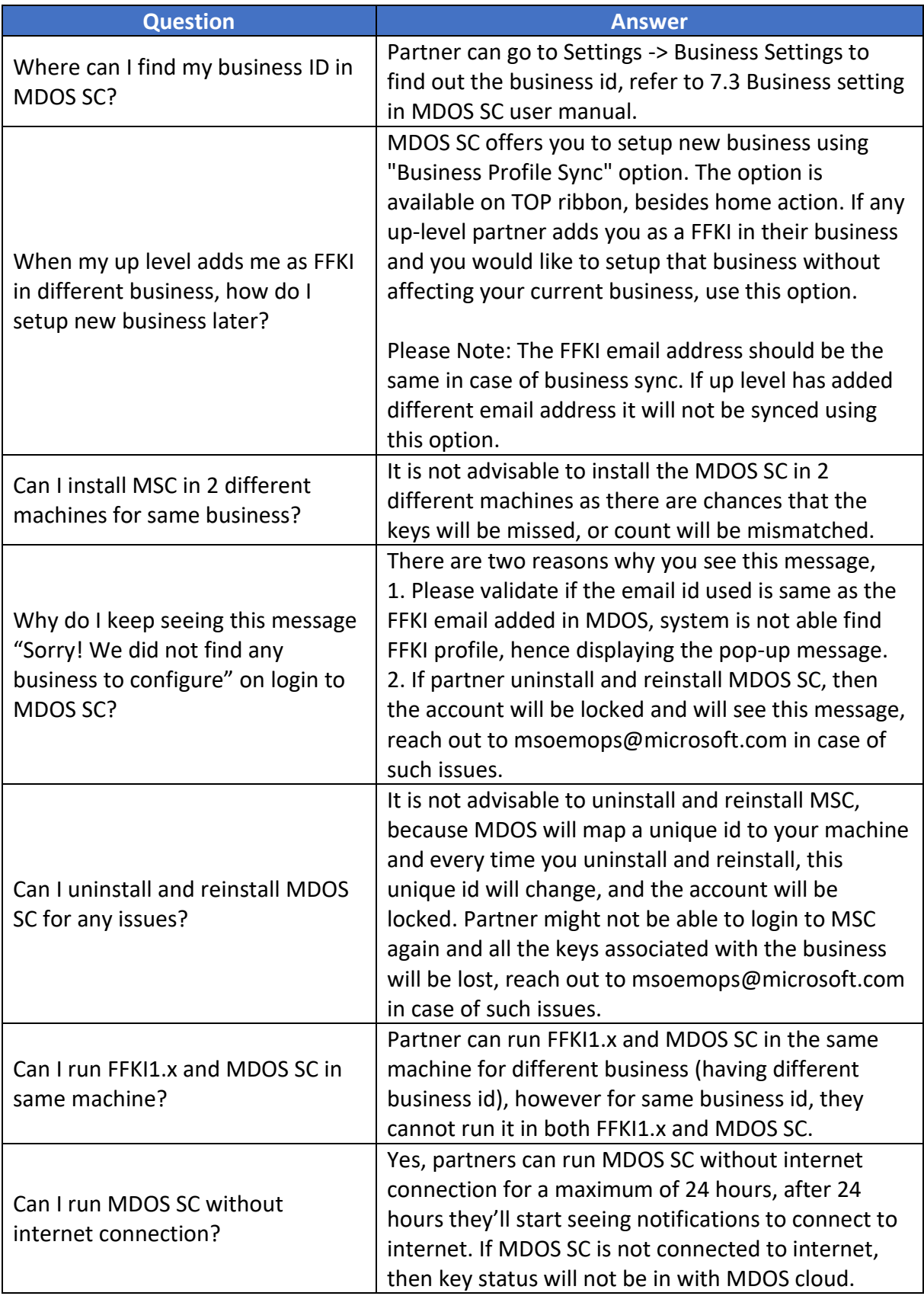

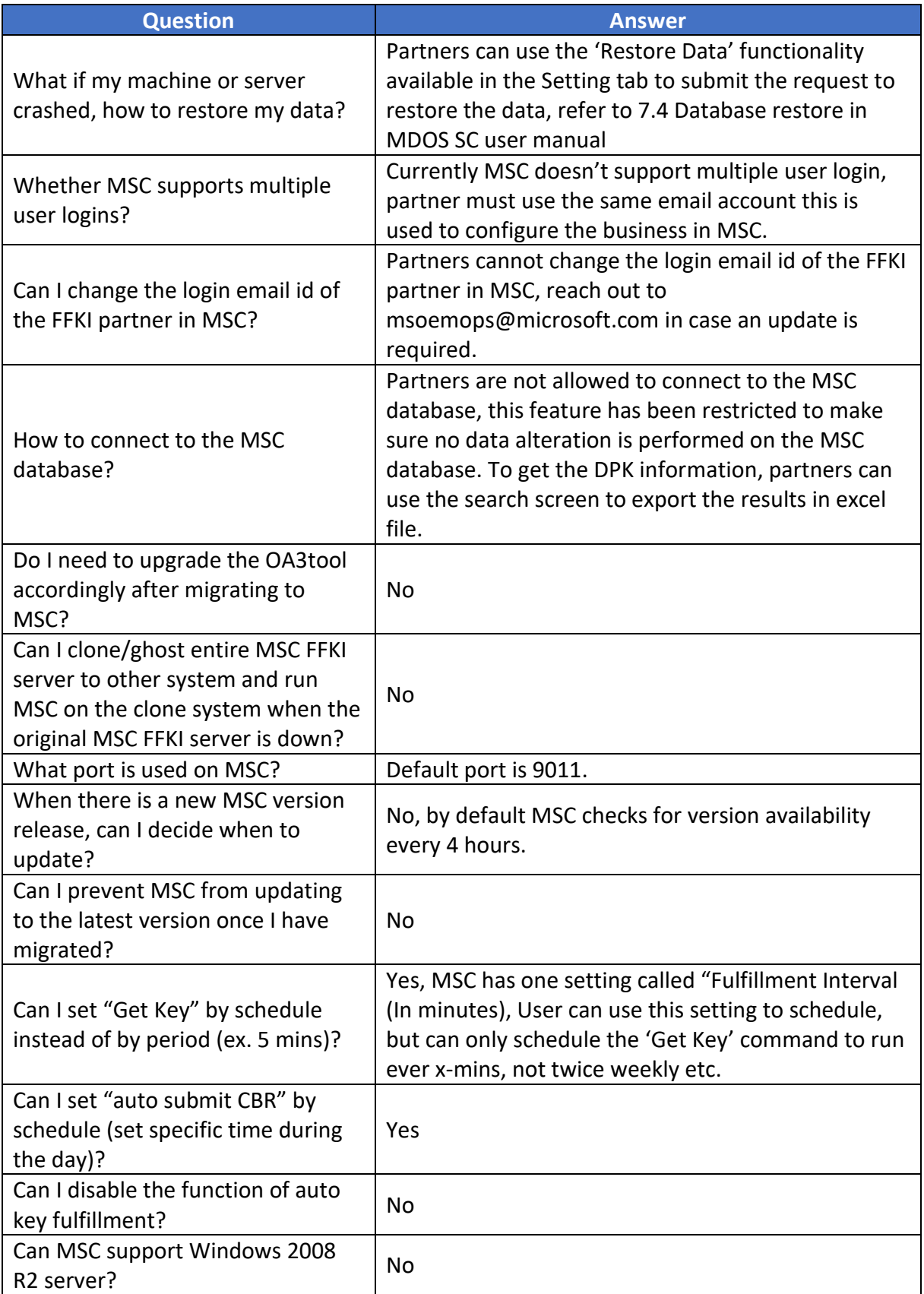

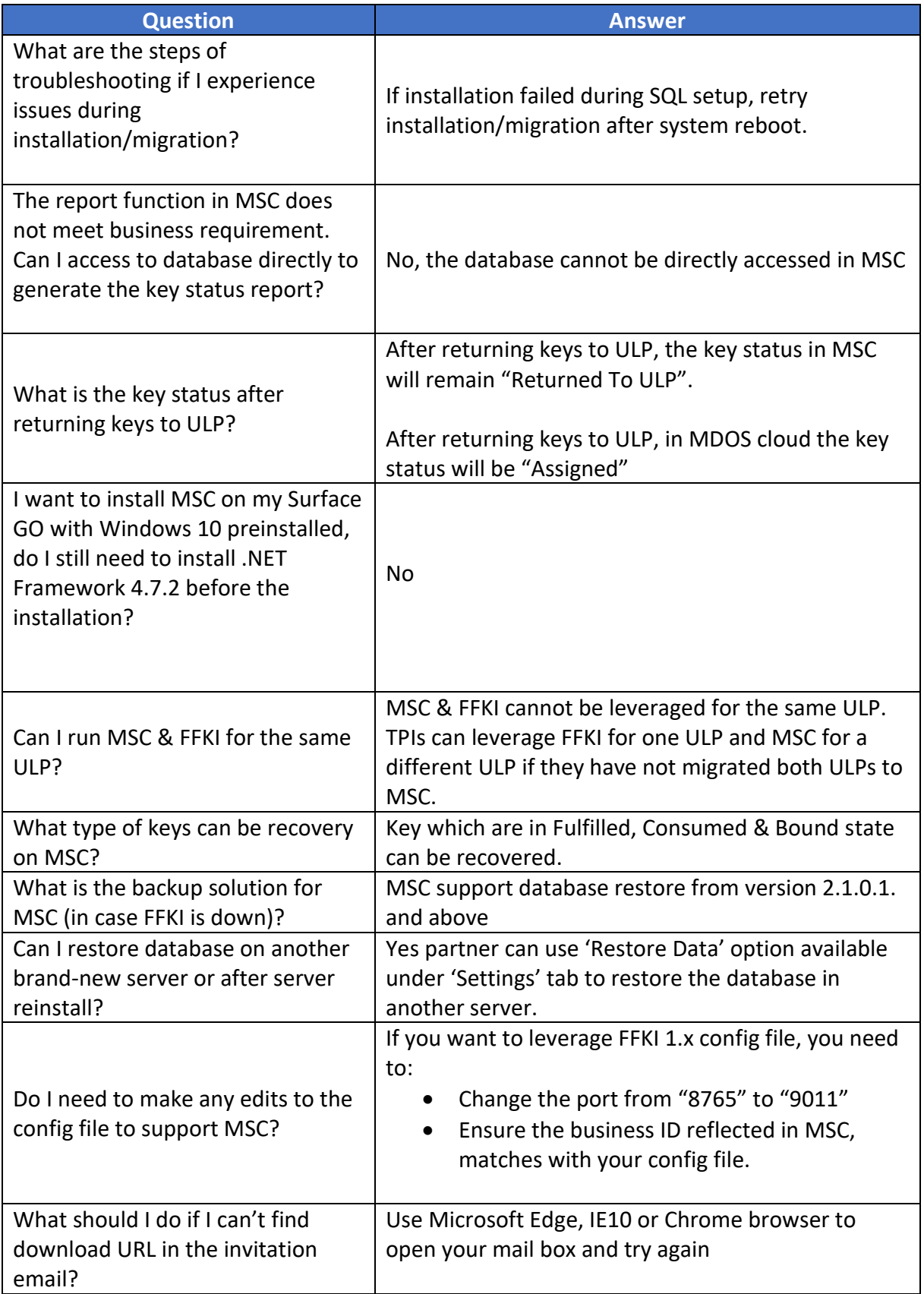

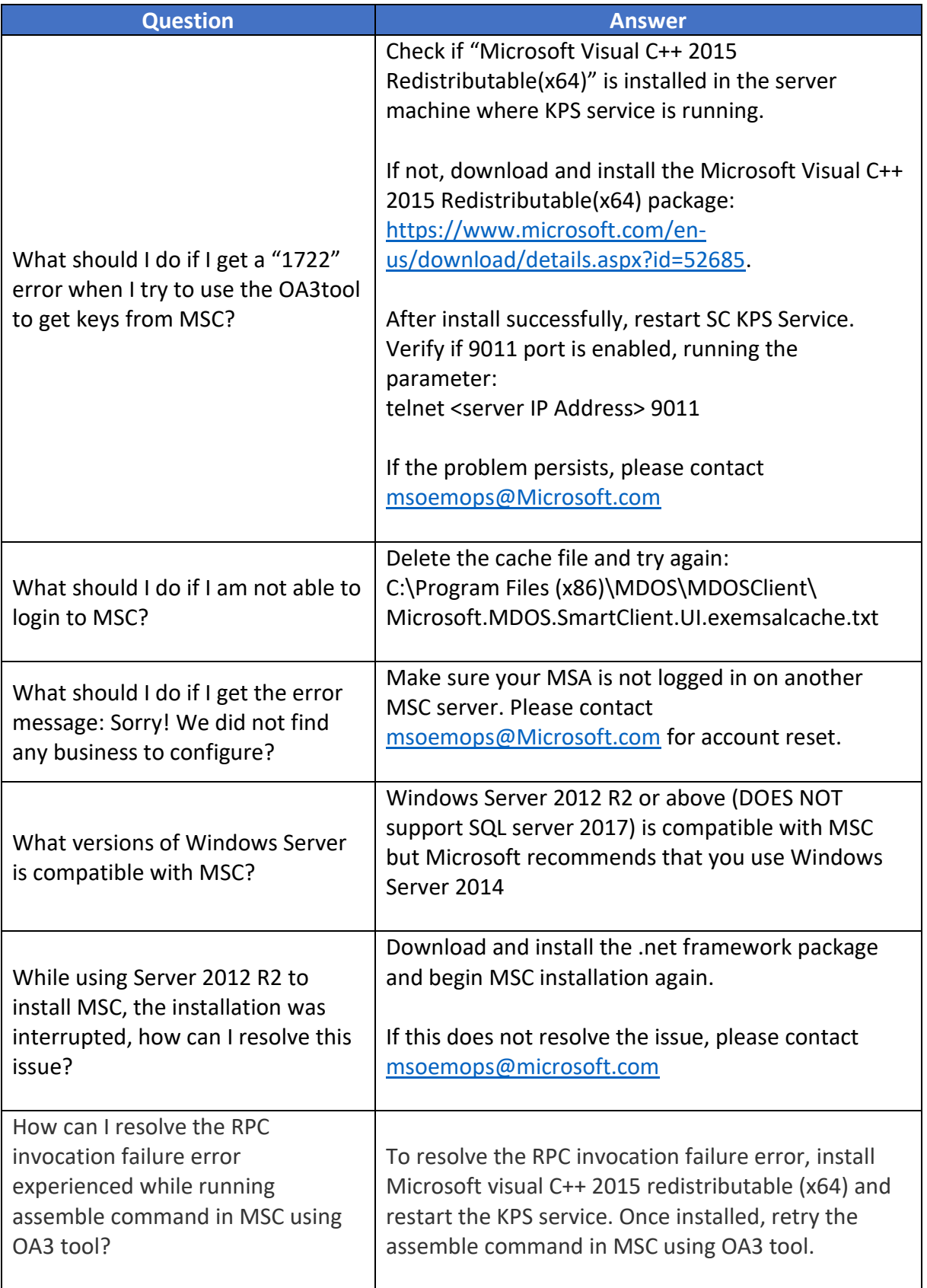

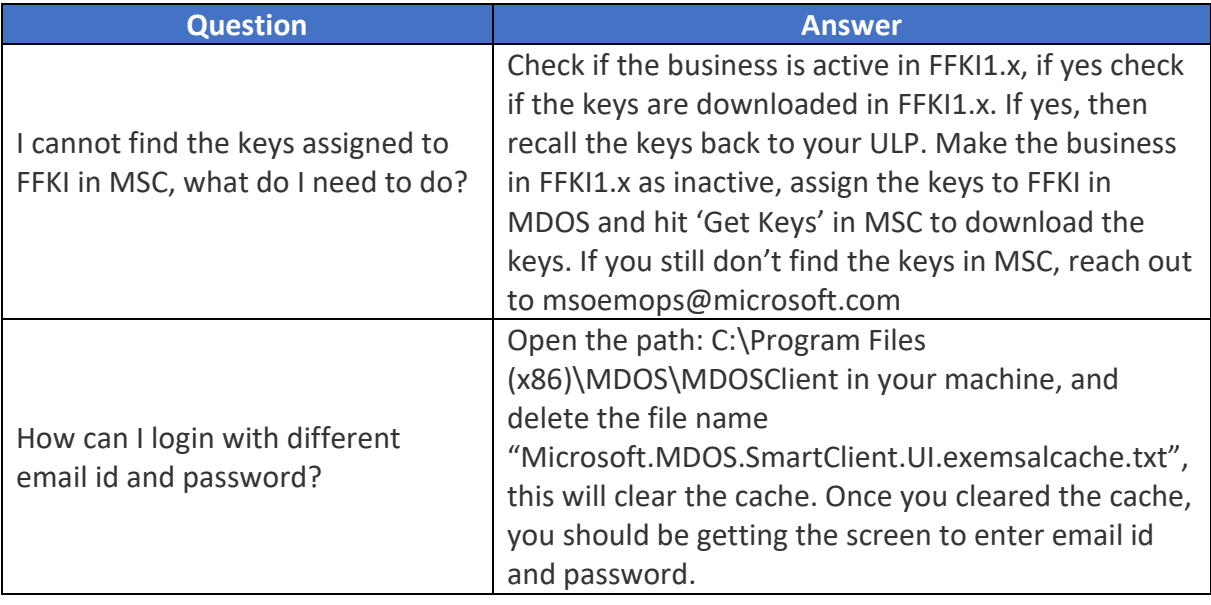